#### SM3 HANDOUT 5-4 (The Logarithm Function)

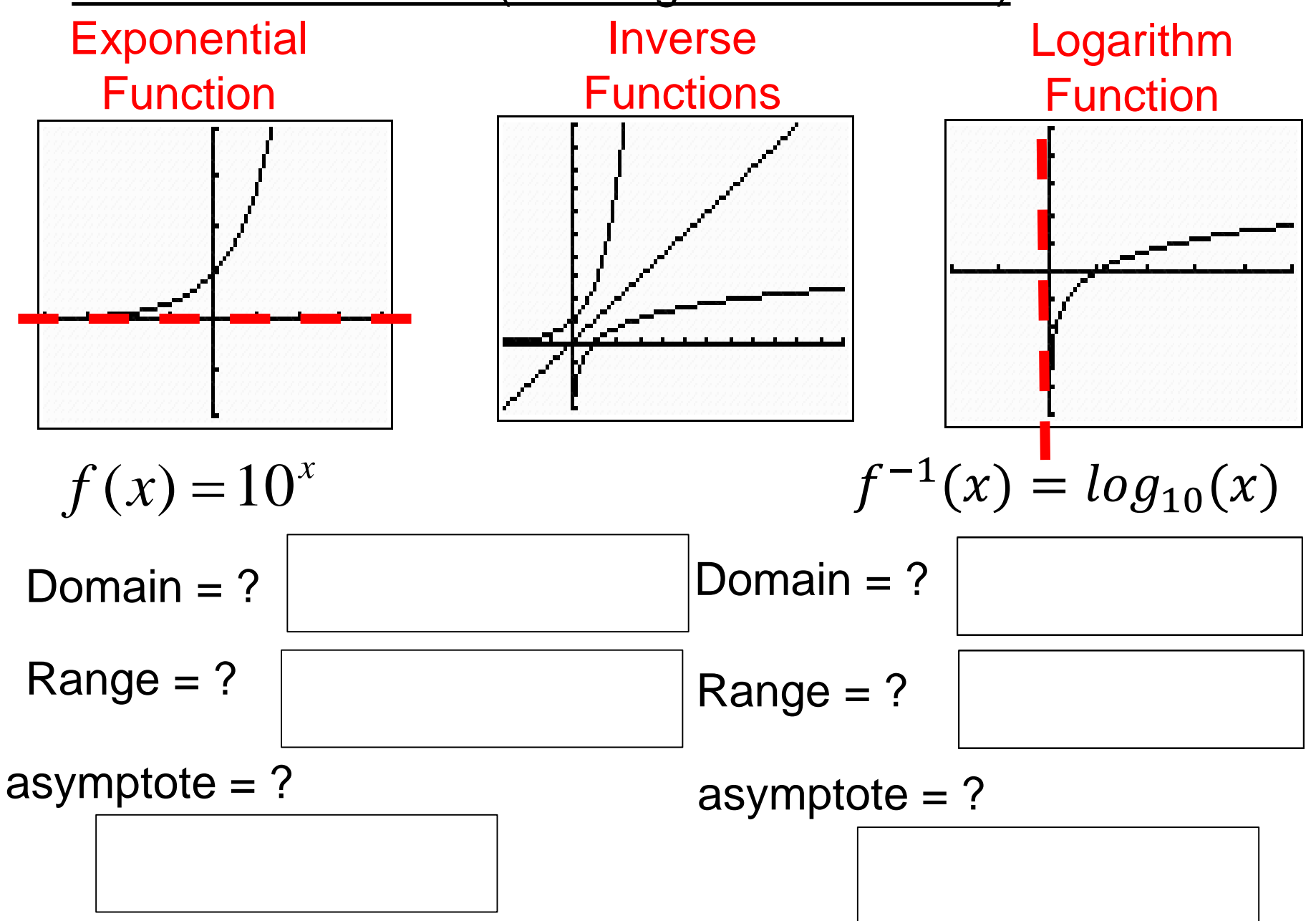

## Transformations of the Log Function

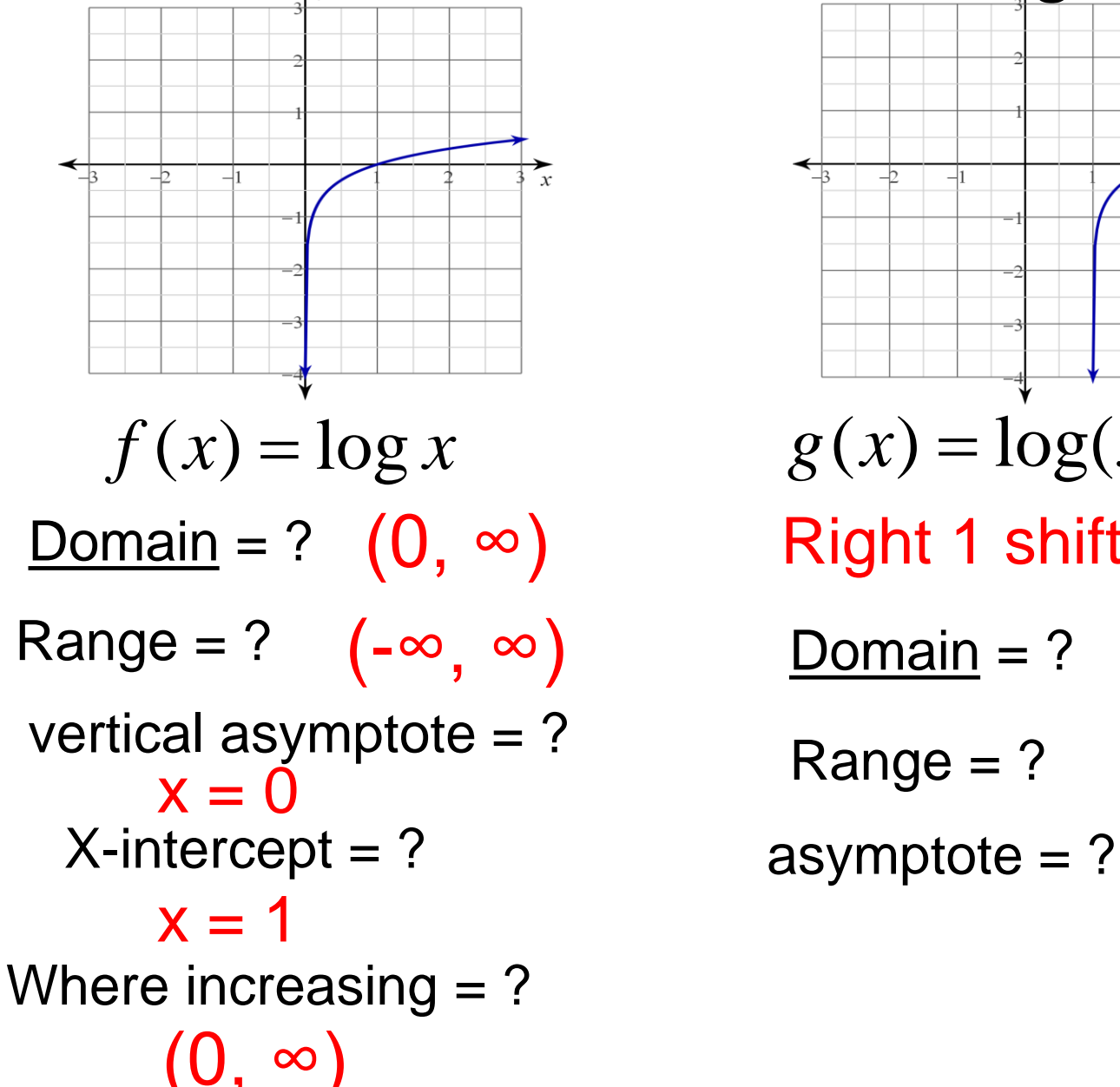

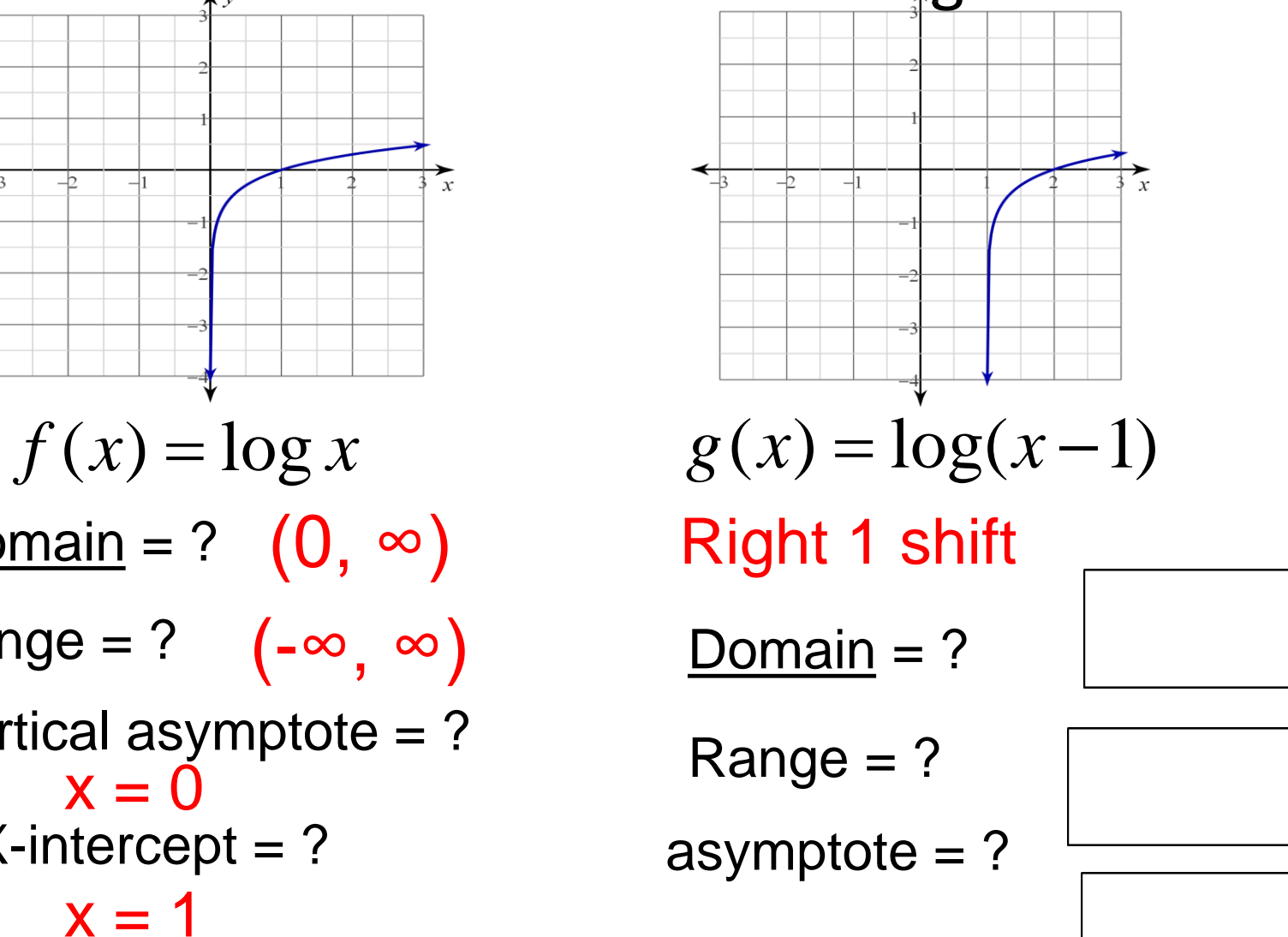

#### Evaluating Logs on your calculator

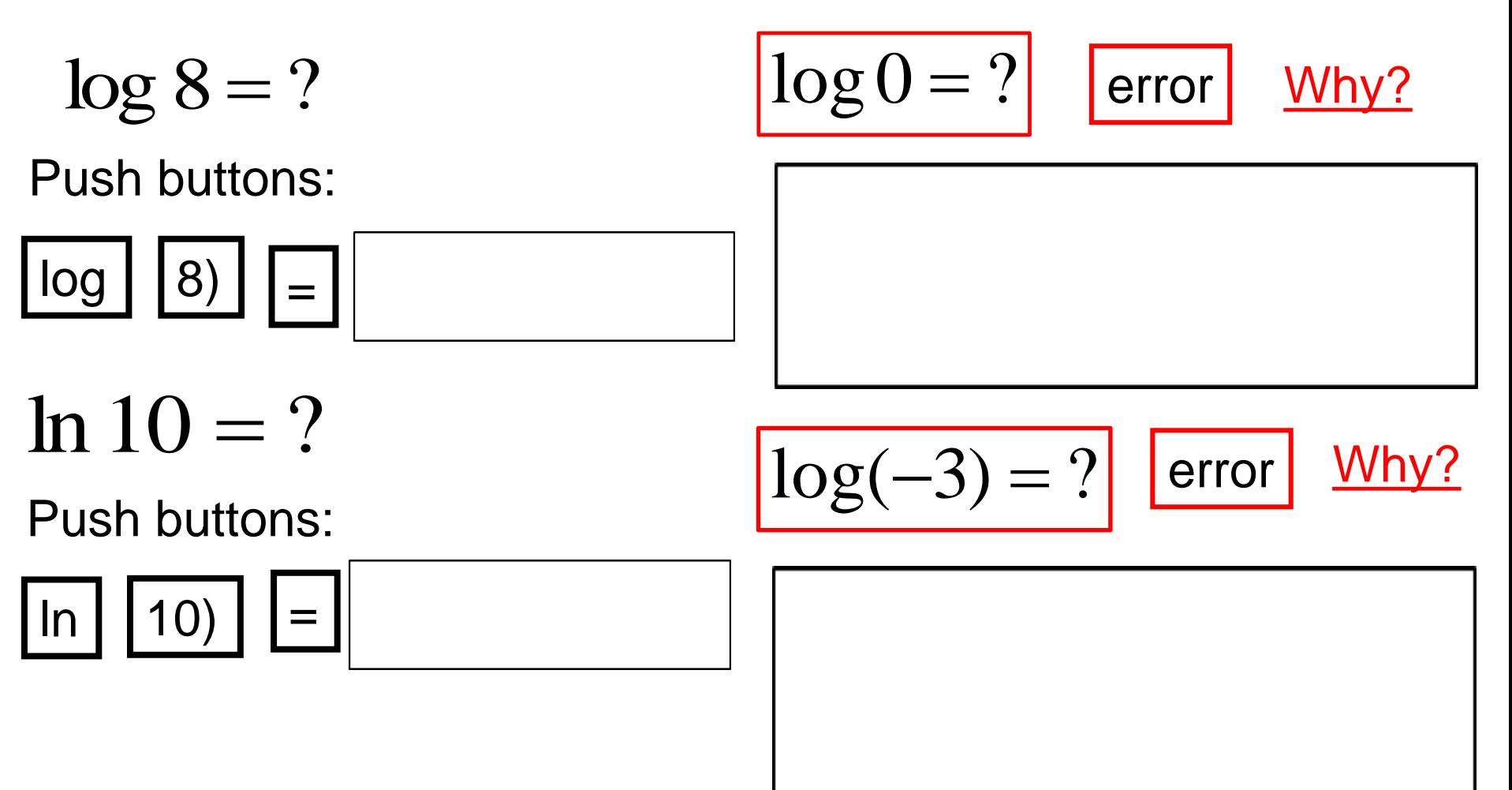

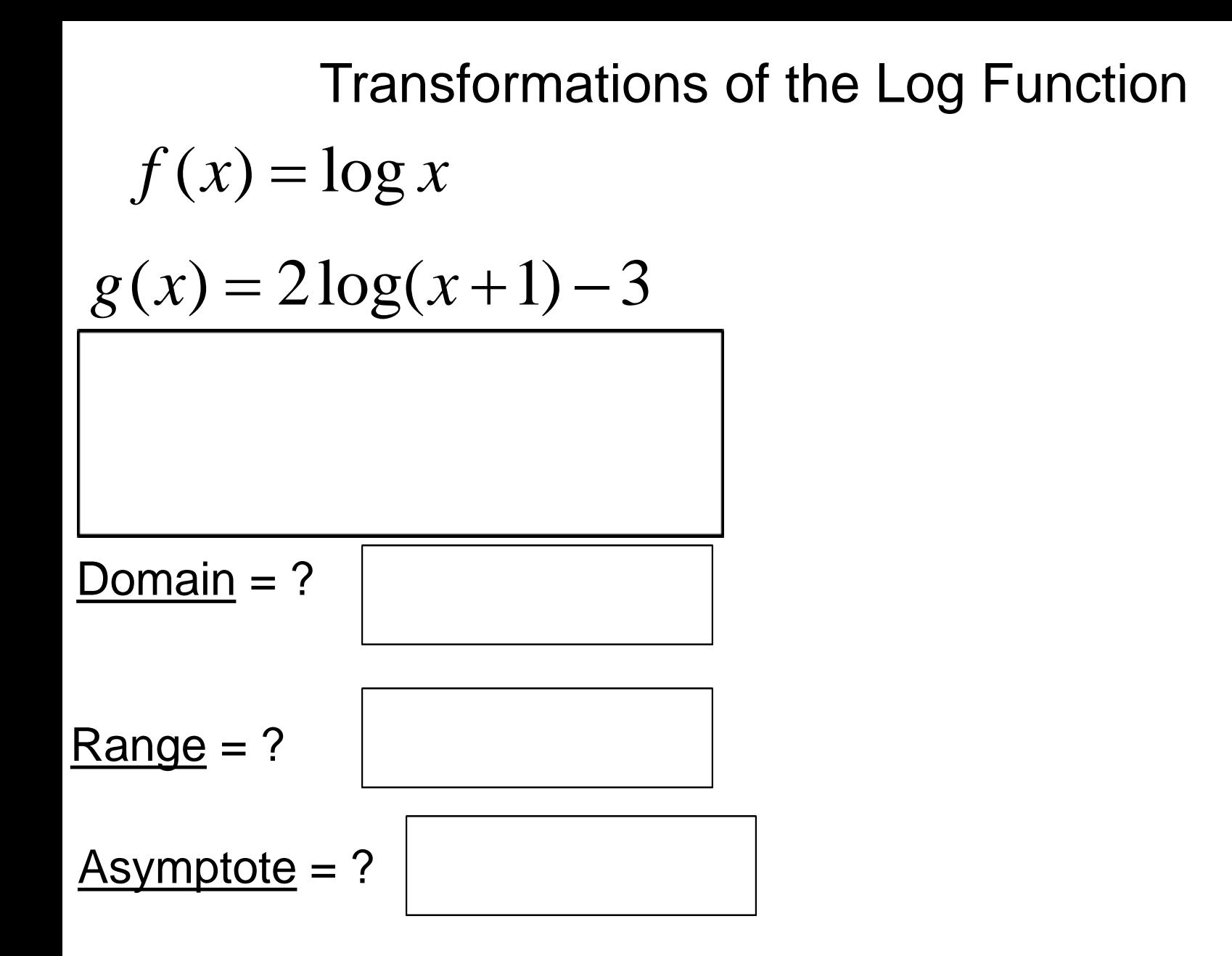

$$
f(x) = \log x
$$
  
g(x) = -3log(x-2)+1

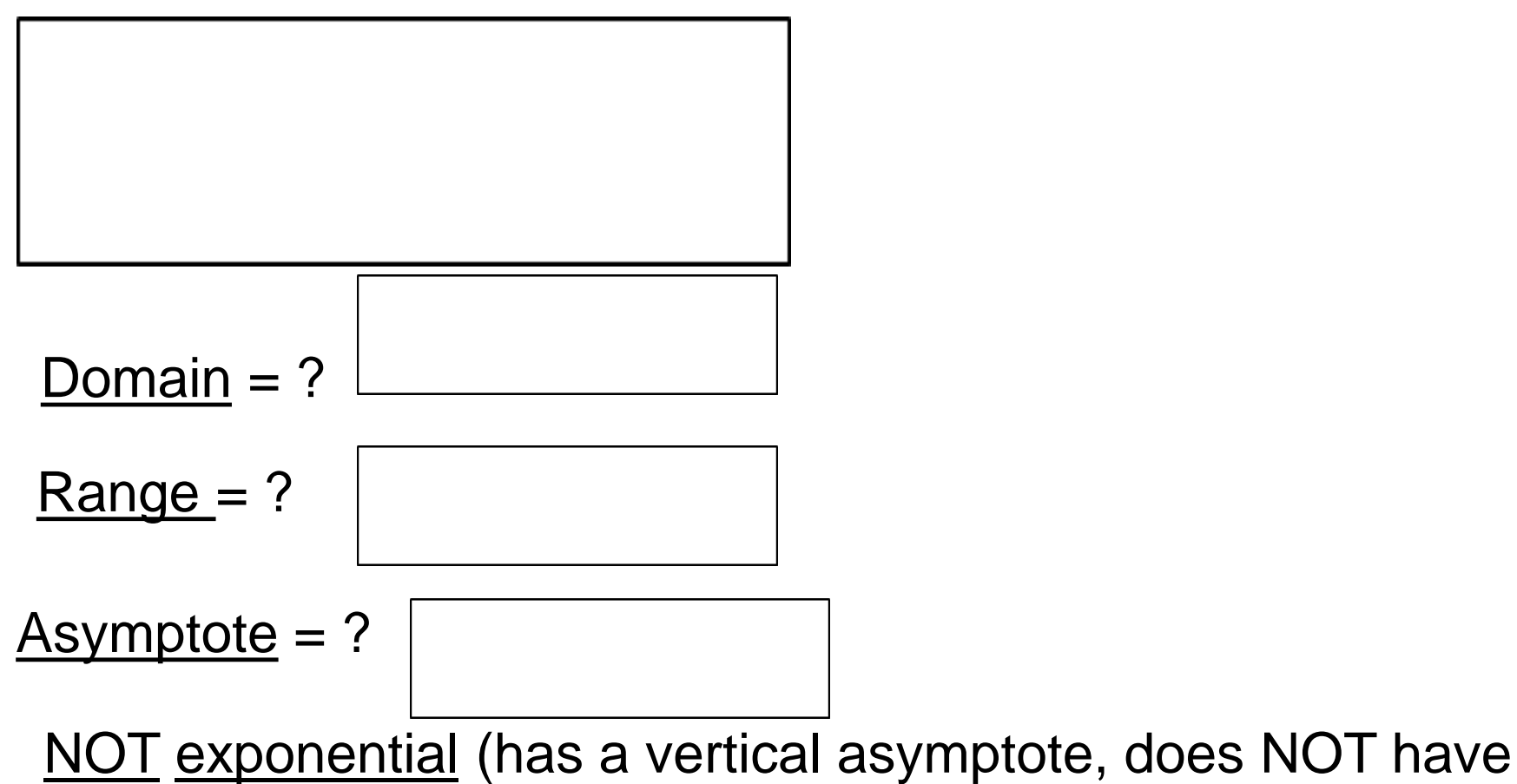

a horizontal asymptote.

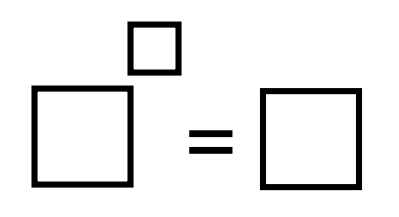

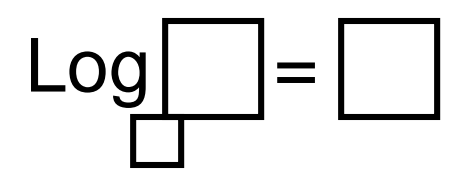

### Convert to <u>logarithm form</u> What is the solution?

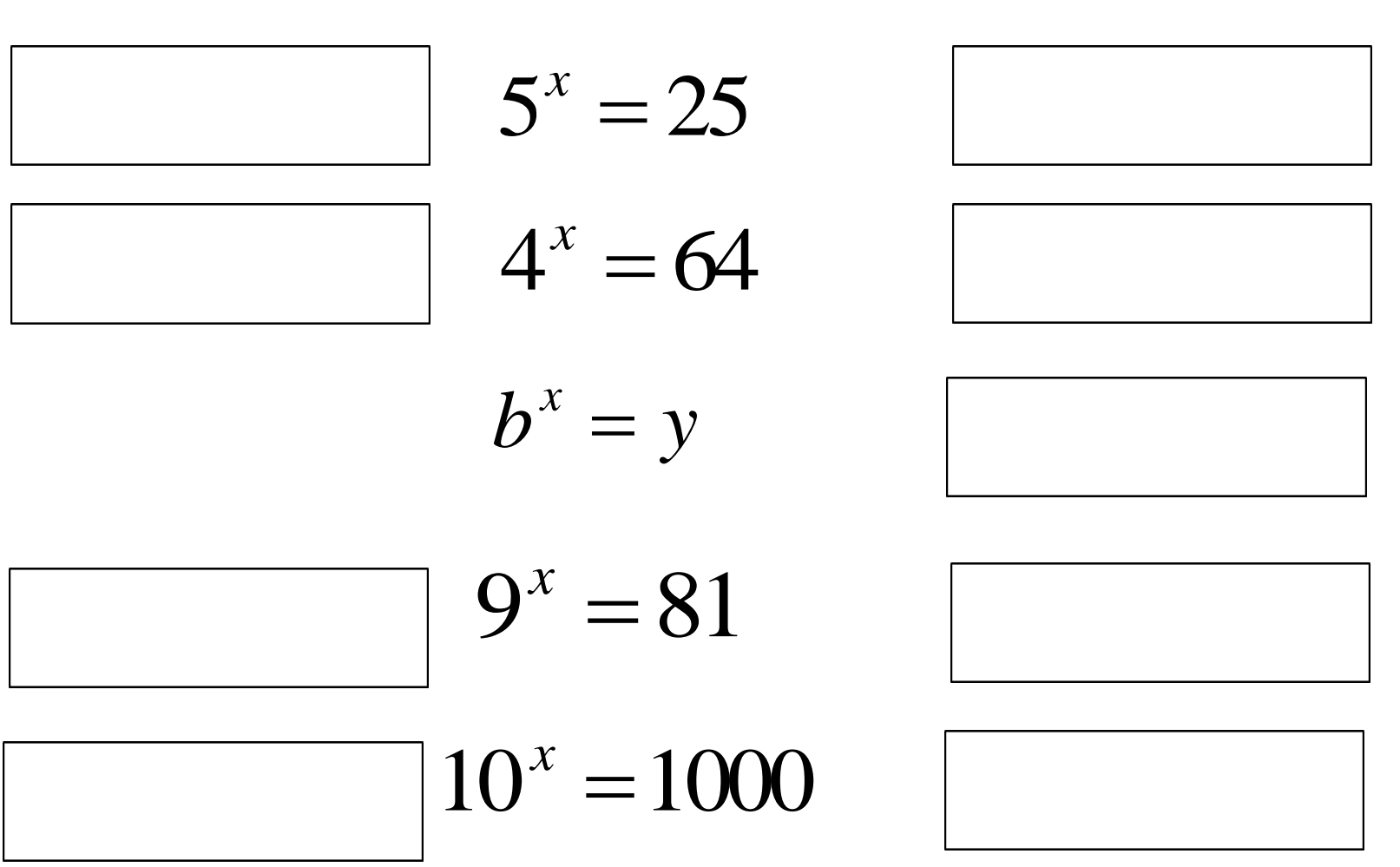

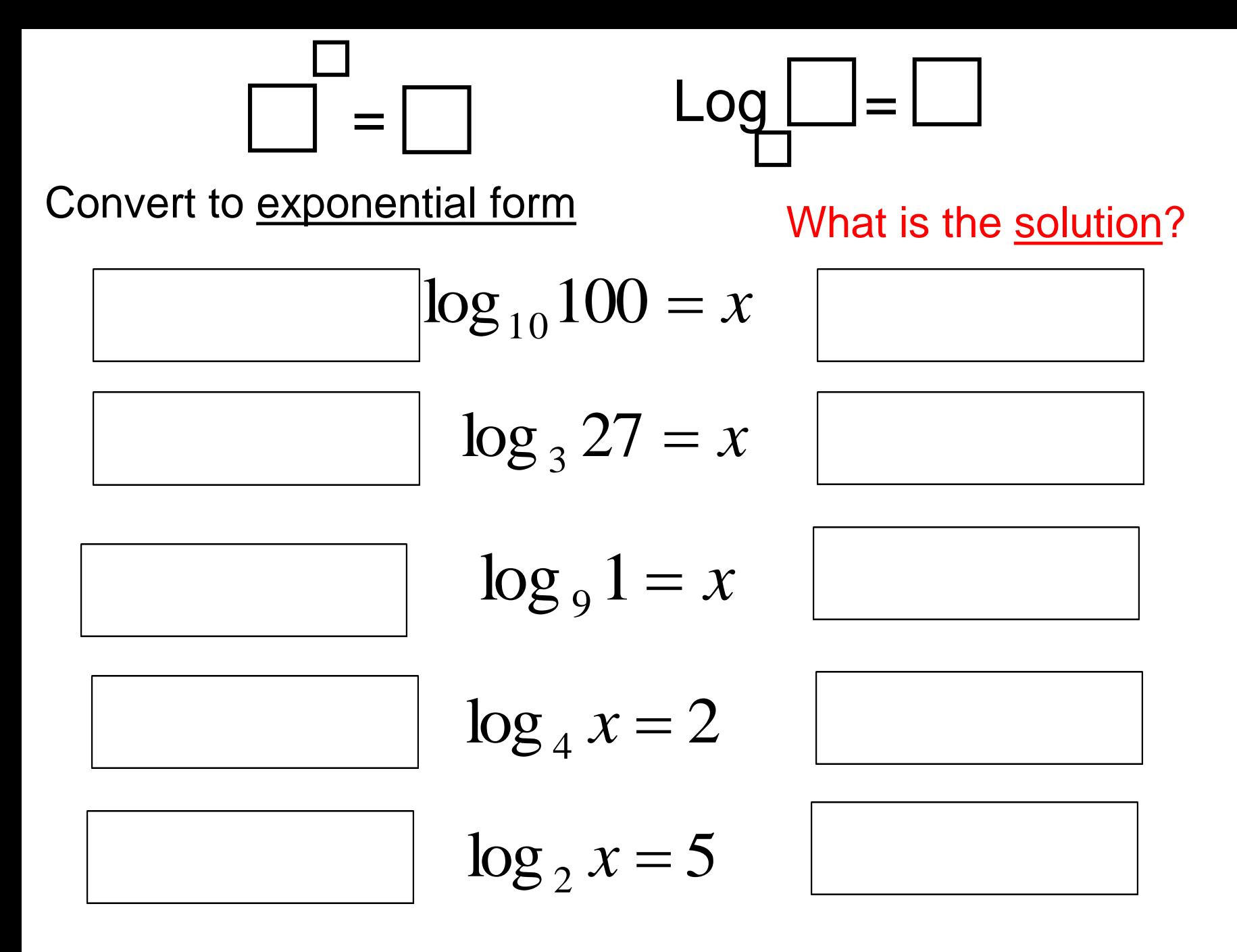

What is the base?

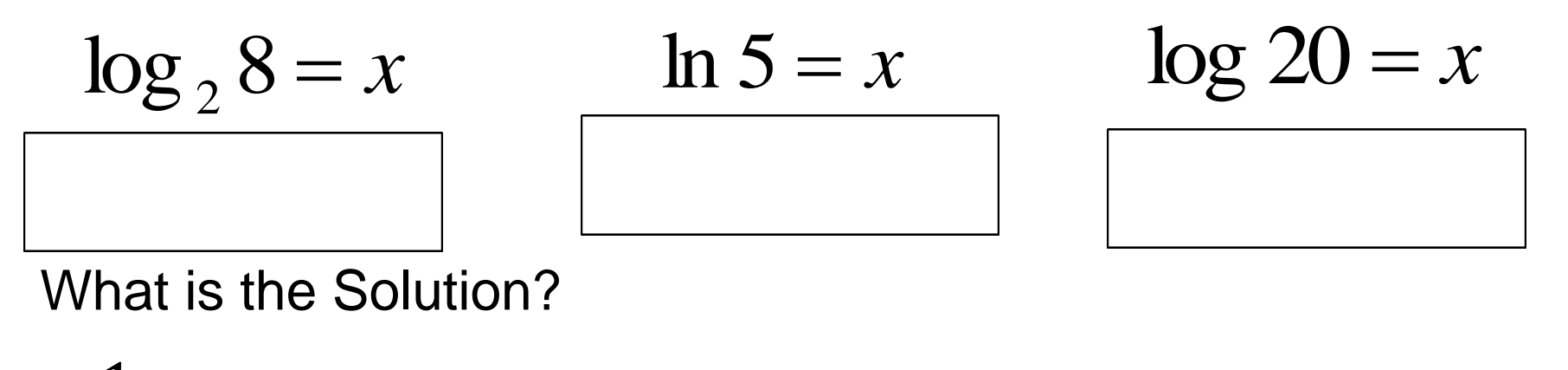

1 100  $=$   $log_{10}(x)$  $x = log_2 \sqrt{2}$  $x = log_5$ 1  $\sqrt[3]{5}$ 

Estimate the value of the log:  $log<sub>2</sub> 17$ 

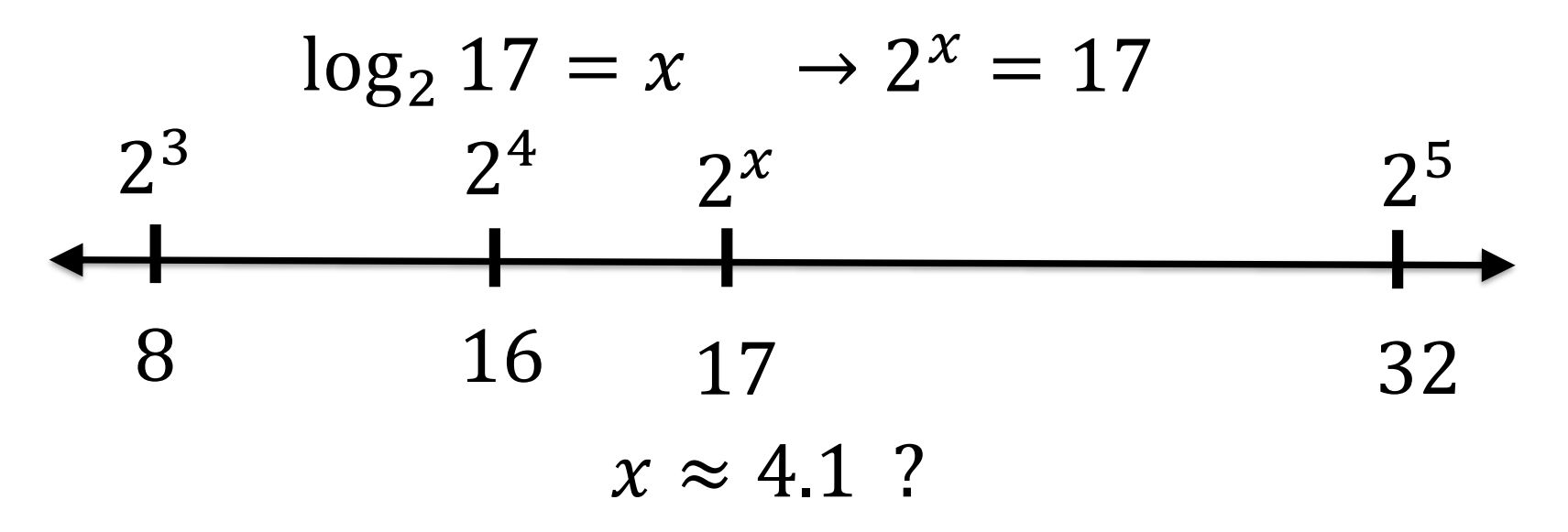

Find  $log_2 17$  on your calculator.  $log_2 17 = 4.09$ 

Estimate the value of the log (without using your calculator)  $\log_3 30$   $\log_5 30$   $\log_6 30$ 

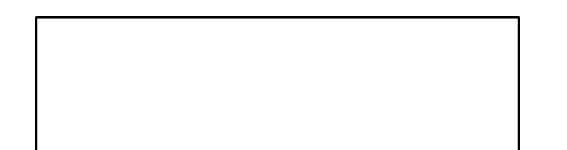

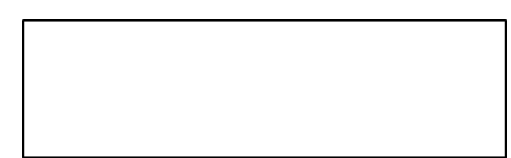

Find the Inverse  $f^{-1}(x) = ?$ 

 $f(x) = (3)^{x-1} + 2$ 

# $f(x) = 2\log_2(x+1)$

Finding the Inverse  $f^{-1}(x) = ?$  $f(x) = 2\log_2(x+1)$